# Recitation 0

#### Internet Technology (Section 01)

#### About Me

- Name: Alborz Jelvani
- Email: [alborz.jelvani@rutgers.edu](mailto:alborz.jelvani@rutgers.edu)
- Office Hours: TBA

### Python3

#### **TIOBE Programming Community Index**

Source: www.tiobe.com 30 20 Friday, 4 Aug 2023 Ratings (%) • Python: 13.33%  $10$  $\overline{0}$ 2016 2018 2020 2022 2002 2004 2006 2008 2010 2012 2014  $-$  Python  $\bullet$  C  $C++$  $\longrightarrow$  Java  $C#$ - JavaScript - Visual Basic  $SQL$ Assembly language  $=$  PHP

### Python3 Features

- Object oriented
- **Strongly** typed and **dynamically** typed
- **Interpreted**

```
jelvani@PC:~$ python3
Python 3.8.10 (default, Nov 14 2022, 
12:59:47)
[GCC 9.4.0] on linux
Type "help", "copyright", "credits" or 
"license" for more information.
>>> print("hello!")
hello!
```
someVar  $= 100$ print(type(someVar)) someVar = "a string" print(type(someVar)) >> <class 'int'> >> <class 'str'>

## Control Flow

#### **Indentation: 4 spaces**

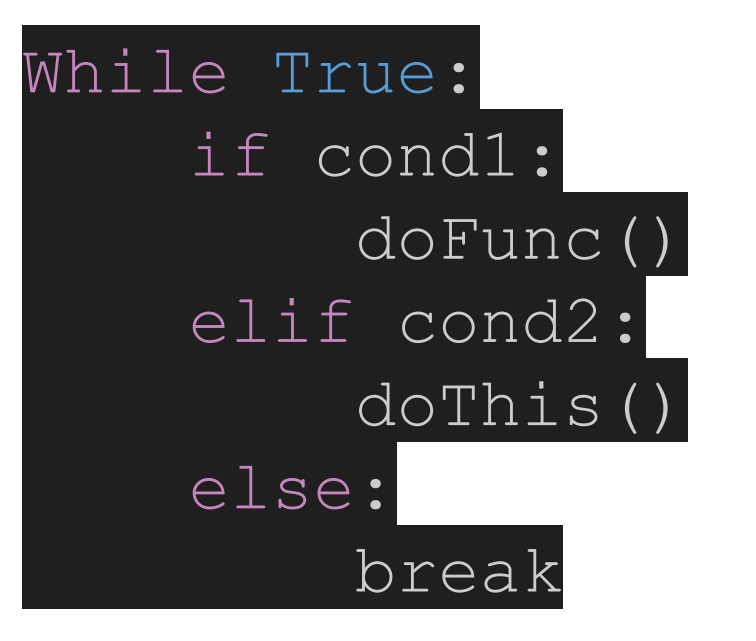

#### **Execution begins at top (***main* **not required)**

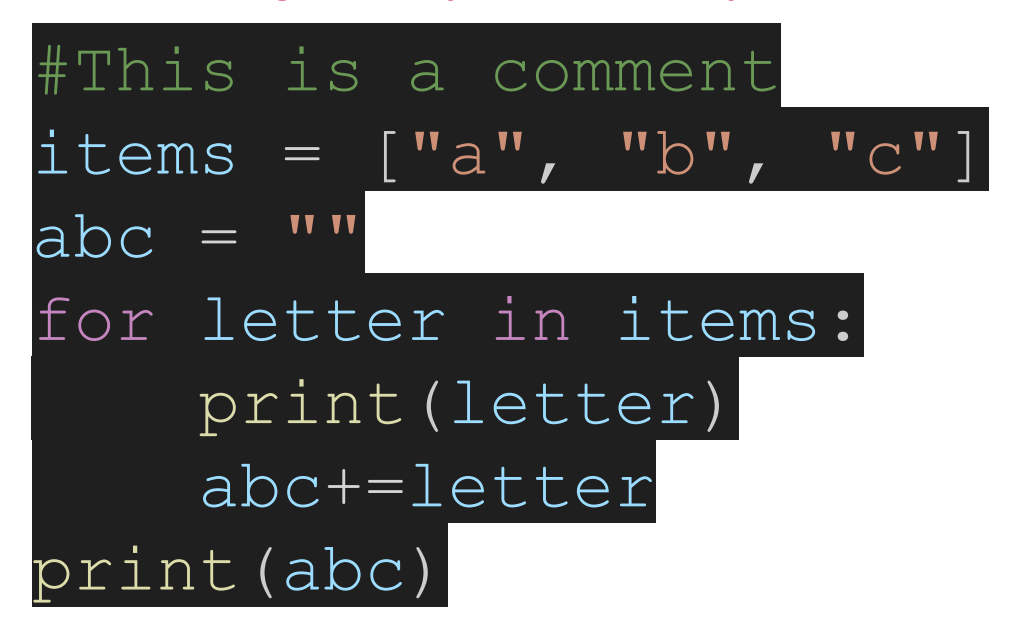

# Types

- Strings, integers, floats, bool *○ str(),int(),float(), bool()*
- Lists
	- Collection of **mutable ordered** elements.

#### ● Set

- Collection of **mutable unordered**  elements. 1 of each elements!
- Tuple
	- Collection of **immutable ordered** elements.
- **Dictionary** 
	- Key-value pairs
- **None**
- >>> "string"
- >>> 27 #int
- >>> 3.14 #float
- >>> True #bool
- >>> aList = [1,2,3,4,5]
- $\Rightarrow$  aSet =  $\{1, 2, 3, 4, 5\}$
- $\Rightarrow$  aTuple =  $(1, 2, 3, 4, 5)$
- >>> aDict = {1: "one", 2: "two", 3: "three"}

>>> a = [None, None]

#### **Expressions**

- >>> 1==2 **->** False
- >>> "hi" == "hi" **->** True
- >>> True and False or True **->** True  $\rightarrow$  True and False or True<br> $\rightarrow$  True<br> $\rightarrow$  False or False and True
- - **->** False

>>> 1+2+3\*\*2//4+5/3 **->** 6.666666666666667

>>> 10 % 2 == 1 **->** False

#### For Loops

- Iterate over *iterables*
	- Some objects implement iteration
		- *■ range(*start, stop (required), step*)*
		- *■ list(), str(), tuple(), dict(), set()...*
- Want index?
	- Use *enumerate()*
	- >>> list(enumerate([23, 56, 65, 36]))

 $\rightarrow$  [(0, 23), (1, 56), (2, 65), (3, 36)]

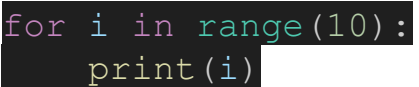

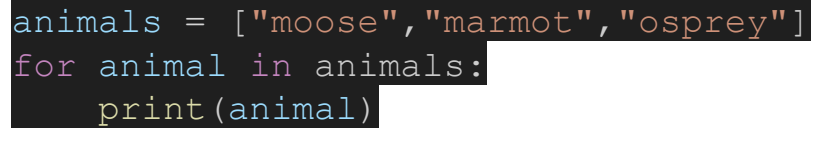

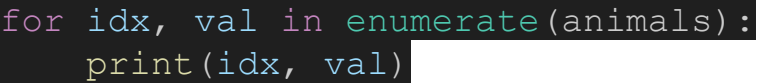

#### Lists

- >>> items = [] #or list()
- >>> type(items) **->** <class 'list'>
- >>> items.append(1)
- >>> items.append("1")
- >>> items.append([3.14, 2.71])
- >>> items **->** [1, '1', [3.14, 2.71]]
- >>> [type(item) for item in items]
	- **->** [<class 'int'>, <class 'str'>, <class 'list'>]
- >>> 3 in items **->** False

## List Manipulation

- Couple ways
	- Indexing
	- Slicing
		- List[first include : last exclude : step]
	- Add elements
		- List.append(item)
		- List.insert(index,item)
	- Remove elements
		- List.remove(target)
		- List.pop(index)

 $\Rightarrow$  a = [2,1,5,3,1] >>> a[2] **->** 5 >>> a[-1] **->** 1 >>> a[:3] **->** [2,1,5] >>> a[::2] **->** [2,5,1] >>> a[1:3:2] **->** [1]  $\gg$  a+[30,23] **->** [2,1,5,3,1,30,23] >>> a.pop(1) **->** 1 >>> a.remove(3); a **->** [2,5,1]

#### List Comprehensions

- A more concise way to create lists >>> a = [0]\*10; a **->** [0,0,0,0,0,0,0,0,0,0]
	- >>> [odd for odd in range(10) if odd%2==1] **->** [1,3,5,7,9]
- **Syntax** 
	- list2 = [expr(element) for element in list1 filter]
	- 'for' clause to iterate over iterable
	- $\circ$  Expression to manipulate elements. The output will populate the new list
	- An optional filter composed of 'if' clauses

# Lists (useful methods)

- Get length of list
- Reverse list
- Min/max
- *● count(target)* ○ Number of occurrences for *target*
- Sort
- Clear

 $\Rightarrow$  a = [2,1,5,3,1] >>> len(a) **->** 5 >>> a.reverse(); a **->** [1, 3, 5, 1, 2] >>> max(a) **->** 5 >>> a.sort(); a **->** [1, 1, 2, 3, 5] >>> a.count(1) **->** 2 >>> a.clear(); a **->** []

#### Binary Data

- *bytes* type
	- **immutable** sequence of bytes

● *bytearray* type ○ **mutable** sequence of bytes

```
>>> bite = b"alborz" #or bytes()
>>> bite[1] -> 108
>>> bite.hex() -> '616c626f727a'
>>> bite[3] = 23
                Nope!
```
>>> bite = bytearray('alborz', 'utf-8') >>> bite[1] **->** 108 >>> bite.hex() **->** '616c626f727a'

$$
\Rightarrow \quad \text{bite[3]} = 75
$$

>>> bite.decode() **->** 'albKrz'

### *bytearray* Manipulation

● Similar to strings and lists

- >>> packet = bytearray('payload', 'utf-8')
- >>> len(packet) **->** 7
- >>> packet.append(5)
- >>> packet.decode() **->** 'payload\x05'
- >>> packet.reverse()
- >>> packet.decode() **->** '\x05daolyap'

### Functions

● Polymorphism

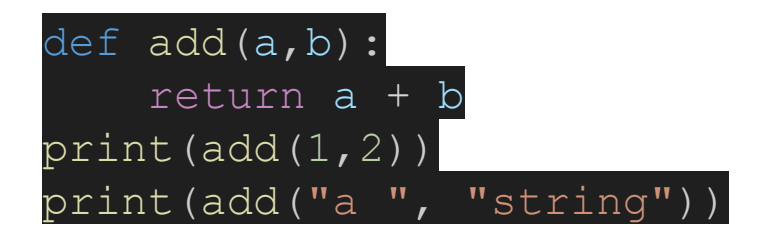

• Arbitrary args

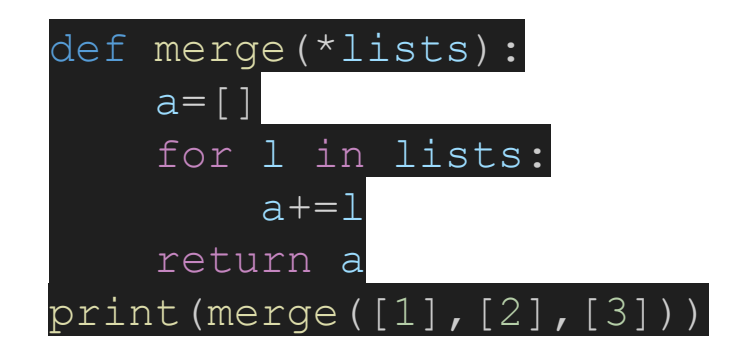

● Default args and keyword args

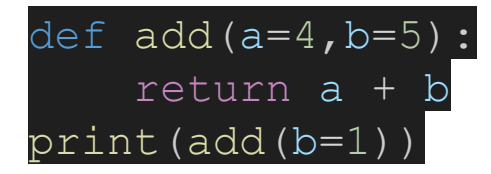

#### How to make a Rutgers CS account

#### <https://services.cs.rutgers.edu/accounts/>

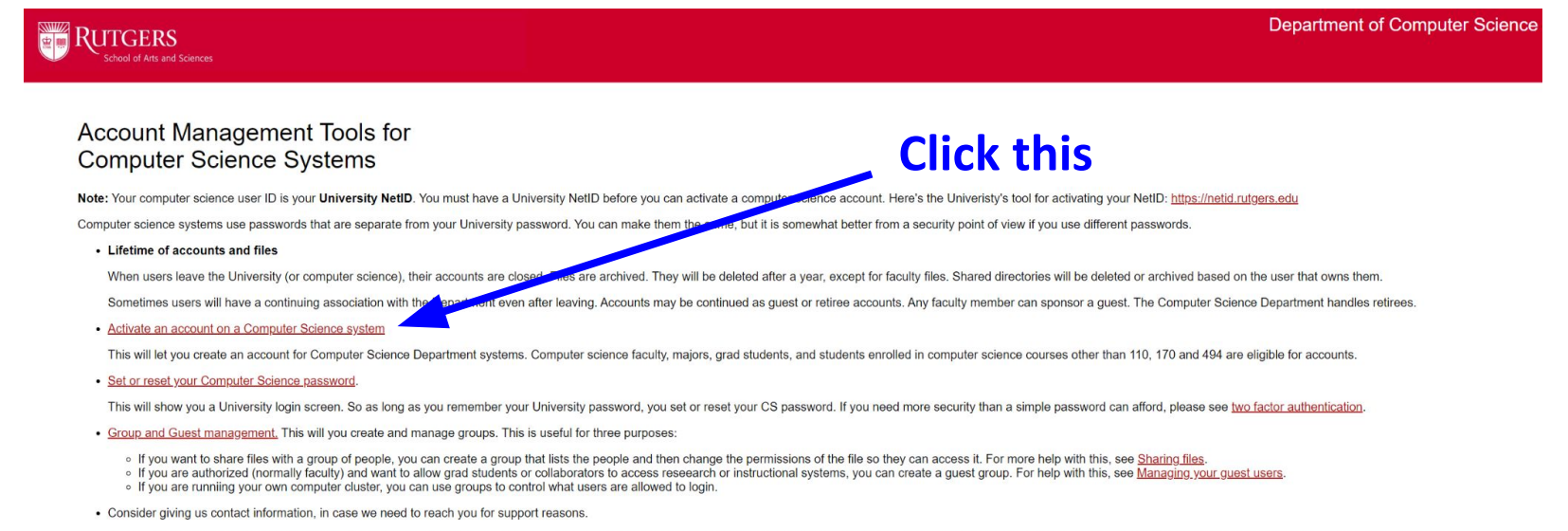

You can set additional information using "ipa user-mod" on any of our systems, e.g. "ipa user-mod YOURNETID --phone=8484452001". "ipa user-mod --help" will give a list of what can be set. "ipa user-show YOURNETID" will sho You only need to do this once. The same information applies to all of our systems. Note that changing first name, lastname, and GECOS won't do anything useful, since we reset them to the official University names nightly.

## Weblogin for Rutgers CS

- <https://weblogin.cs.rutgers.edu/>
	- Login to Rutgers CS account
	- Pick a machine

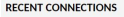

**ALL CONNECTIONS** 

o ē o o<br>O Q Φ Q

ō ō  $\Box$ 

 $\bullet$ 

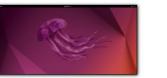

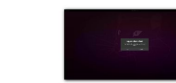

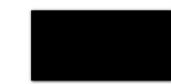

kill.cs.rutgers.edu

prolog.cs.rutgers.edu

-ilab1.cs.rutgers.edu

#### [https://report.cs.rutgers.edu/na](https://report.cs.rutgers.edu/nagiosnotes/iLab-machines.html) [giosnotes/iLab-machines.html](https://report.cs.rutgers.edu/nagiosnotes/iLab-machines.html)

○ View machine status

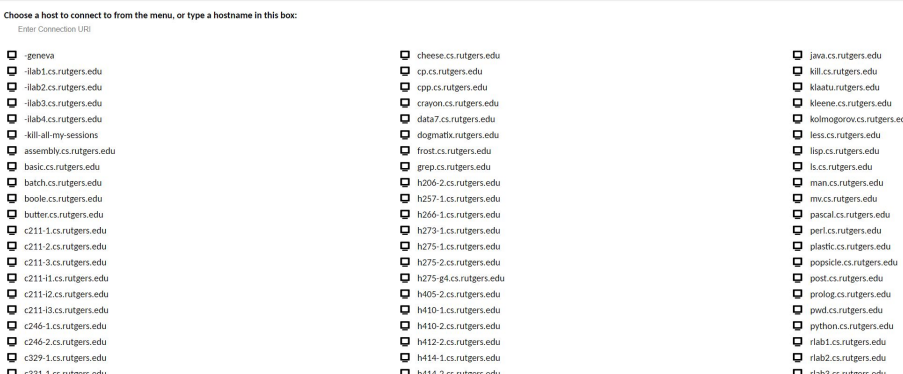